## COMPUTER SCIENCE TRIPOS Part IB – 2013 – Paper 5

## 2 Computer Design (SWM)

The version of Thacker's Tiny Computer 3 (TTC3) that was used in the 2012 ECAD Laboratory sessions (instruction set summary is below) has the following pipeline stages:

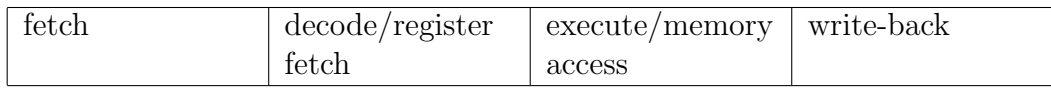

Currently the implementation only supports one instruction in the pipeline at a time, i.e. the next instruction is only fetched when the current one finishes in the write-back stage.

If the implementation were to attempt to fetch a new instruction every clock cycle, explain the following microarchitectural issues:

- (a) What data hazards would exist and how can they be resolved whilst preserving the programmer's sequential model? [5 marks]
- (b) What are control hazards and how can we avoid exposing them to the programmer? [5 marks]
- (c) When are branch target addresses computed on the TTC3 and how many bubbles will be introduced when taking a jump? Assume that such a tiny computer would not have a branch predictor. [5 marks]
- (d) On the TTC3, every instruction (except jump) can conditionally skip the next instruction. How might skip be implemented and how many pipeline bubbles need to be introduced? [5 marks]

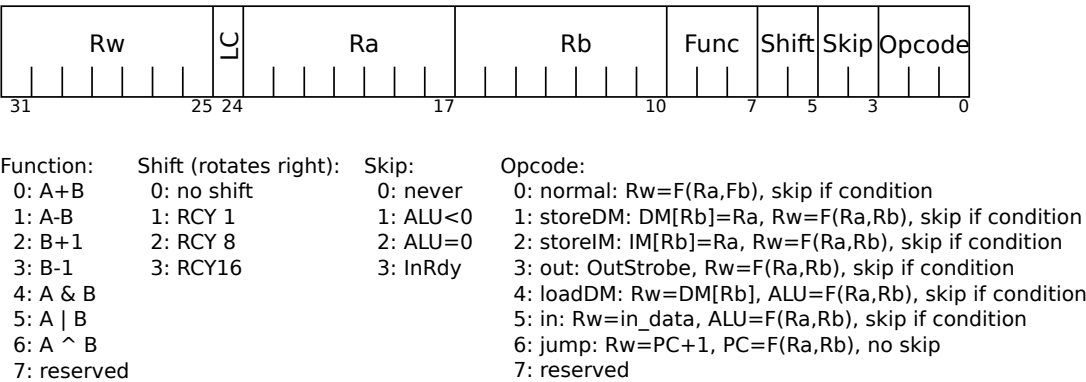

## TTC3 Instruction Set Summary

LC=load constant (bits 23:0 of the instruction), no skip

PC=program counter

ALU=Function(Ra,Rb), where the Function is specified by the Func bits F(Ra,Rb)=rotate(Shift, ALU), where the rotation is specified by the Shift bits